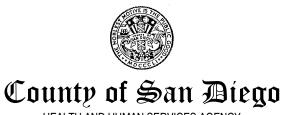

HEALTH AND HUMAN SERVICES AGENCY

#### AGING & INDEPENDENCE SERVICES

P.O. BOX 23217, SAN DIEGO, CALIFORNIA 92193-3217

Select Date

Enter Client's Name Enter Address Enter City, State and Zip Code

This letter is to inform you that your application for In-Home Supportive Services (IHSS) has been received. The IHSS Program assists eligible aged, blind, and disabled individuals who are unable to remain safely in their own homes without assistance. IHSS is an alternative to out-of-home care. You must have the enclosed "IHSS Health Certification" form completed by your doctor, and it must be returned within 45 days of the above date, or the application may be denied. A return envelope is enclosed.

To be eligible for an IHSS evaluation, you must be eligible to Medi-Cal. When you receive a Medi-Cal application packet in the mail, complete the Medi-Cal application immediately and return it with photocopies of any requested verifications in the return envelope provided. Your application for Medi-Cal must be approved before your IHSS application can be processed. If you are unable to complete the application, arrange to have a relative or a friend assist you.

If you are *currently paying for* or *within the last three months* have paid out-of-pocket for medically necessary services:

- Keep your receipts and payment records of your expenses
- Request that your Medi-Cal be retroactive when you complete the Medi-Cal application

If you are approved for IHSS services, you may file a claim for reimbursement of caregiver expenses with the California Department of Social Services. To file a claim:

- Contact the Department of Health Care Services (DHCS) Beneficiary Services Center (BSC) at (916) 403-2007 to request a Conlan II claim packet for IHSS.
- Complete the claim packet and return it directly to the BSC at the address provided on the claim packet.

To request the status of your claim, call the toll free number at (877) 508-1327.

If you have specific questions regarding your *Medi-Cal application*, please contact the ACCESS Center at 1-866-262-9881 or by e-mail at: pubassist.hhsa@sdcounty.ca.gov

If you have any questions related to your *IHSS application*, or if you receive information on the status of your application for Medi-Cal or Social Security, call the Social Worker listed below.

Enter SW Name Enter SW Number Enter SW Telephone Number Select District Office

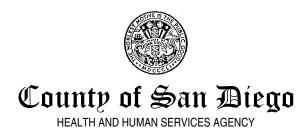

#### AGING & INDEPENDENCE SERVICES

P.O. BOX 23217, SAN DIEGO, CALIFORNIA 92193-3217

Case Number: CMIPS Case Number

April 12, 2013

Enter Client's Name Enter Address Enter City, State and Zip Code

Select Menu 1 Text

Enter SW Name Enter SW Number Enter SW Telephone Number

Select Menu 2 Text

Select Menu 3 Enclosed Information Text

Select District Office

#### 12-53B INITIAL CONTACT-CASE REASSIGNMENT MENU OPTIONS

#### **INTAKES**

SELECT FIRST CHOICE ON DROP DOWN MENU

#### Menu 1

This letter is to inform you that the Social Worker assigned to your In-Home Supportive Services (IHSS) application is

Esta carta es para informarle que el trabajador social asignado a su solicitud de Servicios de Apoyo en el Hogar (IHSS, por sus siglas en inglés) es

#### Menu 2

You will be contacted by phone or letter regarding a visit in your home to discuss your application for services.

Usted será contactado por teléfono o por escrito con respecto a una visita a su hogar para hablar sobre su solicitud de servicios.

#### **Menu 3 - Enclosed Information**

The enclosed Medical Certification form must be completed by your doctor and returned to your Social Worker within 45 days or your application will be denied. A return envelope has been enclosed.

El formulario adjunto "Medical Certification Form" debe ser completado por su médico y regresado a su trabajador social dentro de 45 días o su aplicación será negada. Un sobre ha sido incluido.

#### SOCIAL WORKER REASSIGNMENT

SELECT SECOND CHOICE ON DROP DOWN MENU

#### Menu 1

This letter is to inform you that your In-Home Supportive Services (IHSS) case has been assigned to a different Social Worker. Your new Social Worker is

Esta carta es para informarle que el trabajador social asignado a su caso de Servicios de Apoyo en el Hogar (IHSS, por sus siglas en inglés) a cambiado. Su Nuevo trabajador social es

#### Menu 2

The Social Worker will contact you once a home visit needs to be scheduled.

El trabajador social se comunicara con usted cuando sea necesario programar una cita.

#### **Menu 3 - Enclosed Information**

A response to this letter is not required.

No se requiere una respuesta a esta carta.

#### IHSS CASE ASSIGNMENT LOG

|  | LANGUAGE | NUMBER<br>(AIS SUITE | AID<br>CODE | CASE<br>NUMBER | SW<br>ASSIGNED | DATE<br>ASSIGNED | ASSIGNED<br>BY | COMMENTS |
|--|----------|----------------------|-------------|----------------|----------------|------------------|----------------|----------|
|  |          |                      |             |                |                |                  |                |          |
|  |          |                      |             |                |                |                  |                |          |
|  |          |                      |             |                |                |                  |                |          |
|  |          |                      |             |                |                |                  |                |          |
|  |          |                      |             |                |                |                  |                |          |
|  |          |                      |             |                |                |                  |                |          |
|  |          |                      |             |                |                |                  |                |          |
|  |          |                      |             |                |                |                  |                |          |
|  |          |                      |             |                |                |                  |                |          |
|  |          |                      |             |                |                |                  |                |          |
|  |          |                      |             |                |                |                  |                |          |
|  |          |                      |             |                |                |                  |                |          |
|  |          |                      |             |                |                |                  |                |          |
|  |          |                      |             |                |                |                  |                |          |
|  |          |                      |             |                |                |                  |                |          |
|  |          |                      |             |                |                |                  |                |          |
|  |          |                      |             |                |                |                  |                |          |
|  |          |                      |             |                |                |                  |                |          |
|  |          |                      |             |                |                |                  |                |          |
|  |          |                      |             |                |                |                  |                |          |
|  |          |                      |             |                |                |                  |                |          |
|  |          |                      |             |                |                |                  |                |          |
|  |          |                      |             |                |                |                  |                |          |
|  |          |                      |             |                |                |                  |                |          |
|  |          |                      |             |                |                |                  |                |          |
|  |          |                      |             |                |                |                  |                |          |
|  |          |                      |             |                |                |                  |                |          |
|  |          |                      |             |                |                |                  |                |          |
|  |          |                      |             |                |                |                  |                |          |
|  |          |                      |             |                |                |                  |                |          |
|  |          |                      |             |                |                |                  |                |          |
|  |          |                      |             |                |                |                  |                |          |
|  |          |                      |             |                |                |                  |                |          |

| Case Name:            | SSN: |
|-----------------------|------|
|                       |      |
| CMIPS II Case Number: |      |

| SUBMITTED FO<br>SCANNING (SWS / |      |      |      | SHREDDING OF<br>DOCUMENT(S) |      |      |      |      |      |
|---------------------------------|------|------|------|-----------------------------|------|------|------|------|------|
| Name                            | Date | Name | Date | Name                        | Date | Name | Date | Name | Date |
|                                 |      |      |      |                             |      |      |      |      |      |
|                                 |      |      |      |                             |      |      |      |      |      |
|                                 |      |      |      |                             |      |      |      |      |      |
|                                 |      |      |      |                             |      |      |      |      |      |
|                                 |      |      |      |                             |      |      |      |      |      |
|                                 |      |      |      |                             |      |      |      |      |      |
|                                 |      |      |      |                             |      |      |      |      |      |
|                                 |      |      |      |                             |      |      |      |      |      |
|                                 |      |      |      |                             |      |      |      |      |      |
|                                 |      |      |      |                             |      |      |      |      |      |
|                                 |      |      |      |                             |      |      |      |      |      |
|                                 |      |      |      |                             |      |      |      |      |      |
|                                 |      |      |      |                             |      |      |      |      |      |
|                                 |      |      |      |                             |      |      |      |      |      |
|                                 |      |      |      |                             |      |      |      |      |      |

- Documents submitted for scanning must be placed in a *Scanning Folder* and include the form <u>12-90 HHSA *Document Imaging Log.*</u>
- The form 12-90 should be placed on top of the documents to be scanned.
- The Social Worker is responsible for completing the case name and CMIPS II case number.
- Worker numbers should not be used in lieu of a name.
- The date the documents are submitted for scanning must not reflect the date that the documents are submitted to a Social Work Supervisor for review.
- Documents can be prepared, scanned and verified by the same individual.
- Documents that have been scanned must be retained in the *Scanning Folder* for 30 business days and <u>cannot be</u> shredded by the same individual who scanned and validated the documents.
- Once completed, the log will be scanned into WebTop when the case has been denied, withdrawn, terminated or transferred.
- The log will be retained in the *Scanning Folder* for all other cases.

#### **Call Center Case Note Template**

Instructions: Copy the information and paste into a case note CMIPSII.

Note: Tables, bold italicized, and underlined text; indents; and check boxes do not convert into CMIPSII.

| Referring Person:                             |                                                 |              | Phone:       |                            | Relationship:        |                           |  |  |
|-----------------------------------------------|-------------------------------------------------|--------------|--------------|----------------------------|----------------------|---------------------------|--|--|
| RP Organization:                              | N/A                                             |              |              |                            | Referral Type:       |                           |  |  |
| Client's Name:                                |                                                 |              |              |                            | Marital Status:      |                           |  |  |
| SSN:                                          |                                                 |              | DOB:         |                            | CIN:                 |                           |  |  |
| Client's Address:                             |                                                 |              | City:        |                            | Zip:                 |                           |  |  |
| Residence Type:                               |                                                 |              | Lives with:  |                            | Current Locat        | ion: HOME                 |  |  |
| Home Phone:                                   |                                                 |              | Cell:        |                            | Message:             |                           |  |  |
| Ethnicity:                                    |                                                 | Language:    |              |                            |                      |                           |  |  |
| Medi-Cal (Y/N):                               | YES                                             |              | SOC \$\$\$:  | \$0                        | Medicare (Y/I        | N):                       |  |  |
| Insurance/HMO:                                |                                                 |              | VA (Y/N):    | NO                         |                      |                           |  |  |
| Monthly Income:                               | \$                                              |              | Source:      | UNK                        |                      |                           |  |  |
| Total Assets: <\$2000                         |                                                 |              | Source: N/A  |                            |                      |                           |  |  |
| both paren                                    |                                                 |              |              | thout Medi-cal, provide Na | me, SSN of one paren | it and combined income of |  |  |
|                                               | with IHSS Referral (Y                           | //N): YES    |              |                            |                      |                           |  |  |
| _                                             | ent(s) at same addre<br>ude Companion case refe |              |              | )                          |                      |                           |  |  |
| Name: N/A                                     |                                                 |              | <b> </b>     |                            |                      |                           |  |  |
| Emergency Conta                               | ct Same As Referring                            | Party Y/N: Y | ES           |                            |                      |                           |  |  |
| Emergency Contact                             |                                                 |              | elationship: |                            | Phone:               |                           |  |  |
| MD Name:                                      |                                                 |              | Phone:       |                            |                      |                           |  |  |
| Hospitalized in Last 6 Mo./ Where/ When/ Why: |                                                 |              |              |                            |                      |                           |  |  |
| Health History:                               | 03/05/2013:                                     |              | 1            |                            |                      |                           |  |  |
| Qualifying Service Needs: PERSONAL A          |                                                 |              | ND DOMESTIC  |                            |                      |                           |  |  |
|                                               | nployed by HHSA:                                | NO           |              |                            |                      |                           |  |  |
| COMMENTS:                                     |                                                 |              |              |                            |                      |                           |  |  |
|                                               |                                                 |              |              |                            |                      |                           |  |  |

## In Home Supportive Services Active Medi-Cal (FAX) Referrals

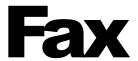

| To:    | IHSS/Medi-Cal                        | From:  | IHSS District Office      |
|--------|--------------------------------------|--------|---------------------------|
|        | Office Assistant                     |        | Select a district office. |
| Fax:   | (858) 495-5883                       | Pages: | Select number of pages.   |
| Phone: | (858) 495-5625                       | Date:  | Select date sent.         |
| Re:    | IHSS Applicants with Active Medi-Cal |        |                           |

#### **APPLICANTS WITH ACTIVE MEDS/CalWIN HISTORY**

The individuals listed below have applied for IHSS. A fully completed IHSS/Medi-Cal Communication form is necessary to process the IHSS application.

| Case Name | Application Date | Case Number | Social Security<br>Number | SW<br>Number |
|-----------|------------------|-------------|---------------------------|--------------|
|           |                  |             |                           |              |
|           |                  |             |                           |              |
|           |                  |             |                           |              |
|           |                  |             |                           |              |
|           |                  |             |                           |              |
|           |                  |             |                           |              |
|           |                  |             |                           |              |
|           |                  |             |                           |              |
|           |                  |             |                           |              |
|           |                  |             |                           |              |
|           |                  |             |                           |              |

#### **IHSS CASE FOLDER FILING GUIDE**

All forms are filed chronologically – most recent on top.

Abbreviations Used: C=Current M=Months P=Permanent NM=No Mandate to Retain

Duplicates of NCR forms may be shredded as long as one completed copy is kept in the case file.

|              | Case Folder-Left Side                         | in caaca as i | Case Folder-Right Side |                                                    |        |  |  |
|--------------|-----------------------------------------------|---------------|------------------------|----------------------------------------------------|--------|--|--|
|              | Case I older Left Side                        |               |                        | Cuse I vider Mgnt Side                             |        |  |  |
| Form No.     | Name and Location                             | Retain        | Form No.               | Name and Location                                  | Retain |  |  |
| HHSA 12-43   | Top of Left Side Service Activities Narrative | P             | SOC 293A               | Top of Right Side IHSS Needs Assessment Face Sheet | 13 M   |  |  |
| HHSA 12-43A  | Intake/Recert Narrative                       | P             | 30C 293A               | AIS Suite Printouts                                | NM     |  |  |
| HHSA 12-12   | 18 Month Review Checklist                     | 24 M          |                        | Als suite l'illiouis                               | 11111  |  |  |
| 11113A 12-12 | Application Tab                               | 24 IVI        |                        | Medical Tab                                        |        |  |  |
| SOC 295      | Application for Social Services               | P             | HHSA 12-37             | Medical Statement                                  | P      |  |  |
| MEDS         | INQN, INQO, INQX                              | 13 M          | HHSA 12-37A            | Spouse Medical Statement                           | P      |  |  |
| SOC 332      | Recipient Employer Responsibility Checklist   | 13 M          | SOC 425                | Physicians Certification of Medical                | P      |  |  |
| HHSA 12-58   | Client/Employer Responsibility Checklist      | P             | 500 123                | Necessity                                          | •      |  |  |
| HHSA 12-58A  | Provider Responsibility Checklist             | P             | SOC 321                | Order and Consent Paramedical Services             | P      |  |  |
| HHSA 20-46   | Language Needs Determination                  | C             | SOC 821                | Assessment of Need Protective Supervision          | P      |  |  |
| HHSA 20-49   | Interpreter Confidentiality Agreement         | C             | SOC 825                | P/S 24 Hour Plan-State                             | P      |  |  |
|              | Photo Identification and SSN Card             | P             | HHSA 12-89             | P/S 24 Hour Plan-County                            | P      |  |  |
|              |                                               |               | IEP Report             | Individual Education Plan                          | P      |  |  |
|              |                                               |               | MC 220                 | Authorization/Release of Information               | 13 M   |  |  |
|              |                                               |               | MC 221                 | Disability Determination Transmittal               | 13 M   |  |  |
|              |                                               |               | MC 223                 | App/Supplemental Statement of Facts                | 13 M   |  |  |
|              |                                               |               | SOC 873                | Health Certification form                          | P      |  |  |
|              |                                               |               | SOC 874                | Notice to Applicant of Health Cert Req.            | P      |  |  |
|              |                                               |               | SOC 875                | Notice to Recipient of Health Cert Req.            | P      |  |  |
|              |                                               |               | HHSA 12-21A            | Paramedical Services Calculation                   | C      |  |  |
|              |                                               |               | HHSA 12-21B            | Accompaniment to Medical Appointment               | C      |  |  |
|              |                                               |               |                        | Calculation                                        |        |  |  |
|              | Share-of-Cost Tab                             |               |                        | Miscellaneous Tab                                  |        |  |  |
| SAWS1        | Application for Aid/Fax Referral              | P             | ABCDM 228 DSS          | Release of Information                             | 13 M   |  |  |
| SOC Gram     | IHSS/Medi-Cal Communication                   | 13 M          | 07-94 DSS              | Inquiry/Response to DSS/SSA                        | 13 M   |  |  |
| HHSA 12-52   | SOC Contact/Appointment Letter                | 13 M          | HHSA 12-02             | Voter Registration Interest/Declination            | 24 M   |  |  |
|              | Other Medi-Cal Documentation including        | NM            | HHSA 12-44             | Time Sheet Authorization                           | P      |  |  |
|              | CalWIN printouts showing Medi-Cal Activity    |               | HHSA 12-51             | No Time Sheet Activity                             | 13 M   |  |  |
|              |                                               |               | HHSA 12-53             | Appointment-Home Visit Contact Letter              | 13 M   |  |  |
|              |                                               |               | HHSA 12-53B            | Initial Contact-Case Assignment Letter             | 13 M   |  |  |
|              |                                               |               | HHSA 12-53C            | Request for Information Letter                     | 13 M   |  |  |
|              |                                               |               | HHSA 12-63             | Post Office Box Authorization                      | P      |  |  |

Note: Any State or County form not specifically listed should be retained in the case file under the miscellaneous tab until instructions are issued.

(03/13)

|                                                                                                    |                                                                                                    |                                                                    | HHSA 12-77                       | Inter-County Transfer                                                                      | P           |
|----------------------------------------------------------------------------------------------------|----------------------------------------------------------------------------------------------------|--------------------------------------------------------------------|----------------------------------|--------------------------------------------------------------------------------------------|-------------|
|                                                                                                    |                                                                                                    |                                                                    | SOC 827                          | Emergency Backup Plan                                                                      | 13 M        |
|                                                                                                    |                                                                                                    |                                                                    | SOC 864                          | Individualized Back-up Plan/Assessment                                                     | P           |
|                                                                                                    |                                                                                                    |                                                                    | SOC 450                          | Voluntary Services Certification                                                           | P           |
|                                                                                                    |                                                                                                    |                                                                    |                                  | Appointment of                                                                             | P           |
|                                                                                                    |                                                                                                    |                                                                    |                                  | Conservator/Guardian/Power of Attorney                                                     |             |
|                                                                                                    |                                                                                                    |                                                                    |                                  | Workers Compensation Forms and Info.                                                       | P           |
|                                                                                                    |                                                                                                    |                                                                    |                                  | Quality Control Tab                                                                        |             |
|                                                                                                    |                                                                                                    |                                                                    | QCA-01                           | QC Review Summary                                                                          | P           |
|                                                                                                    |                                                                                                    |                                                                    |                                  | All QC Data and Forms                                                                      | P           |
|                                                                                                    |                                                                                                    |                                                                    | HHSA 12-54                       | IHSS SWS Case Review                                                                       | P           |
|                                                                                                    |                                                                                                    |                                                                    | HHSA 12-88                       | 300 + Hour Contact Letter                                                                  | C           |
|                                                                                                    |                                                                                                    |                                                                    | HHSA 12-88A                      | 300 + Hour Worksheet                                                                       | C           |
|                                                                                                    |                                                                                                    |                                                                    | HHSA 12-57                       | Supervisory Telephone Review                                                               | P           |
|                                                                                                    |                                                                                                    |                                                                    | HHSA 12-50                       | Fraud Referral & all results                                                               | P           |
|                                                                                                    |                                                                                                    |                                                                    | HHSA 12-50A                      | Program Integrity Unit Referral                                                            | P           |
|                                                                                                    |                                                                                                    |                                                                    | HHSA 12-62                       | IHSS Overpayment Referral & Info.                                                          | P           |
|                                                                                                    |                                                                                                    |                                                                    |                                  | All Appeal and OHR Information                                                             | P           |
|                                                                                                    | Service Folder-Left Side                                                                                                    |                                                                    |                                  | Service Folder-Right Side                                                                  |             |
|                                                                                                    |                                                                                                    |                                                                    |                                  |                                                                                            |             |
| Form No.                                                                                                    | Name and Location                                                                                                    | Retain                                                             | Form No.                         | Name and Location                                                                          | Retain      |
| Form No.                                                                                                    | Name and Location Top                                                                                                    | Retain                                                             | Form No.                         | Name and Location Top                                                                      | Retain      |
|                                                                                                    | <u>Top</u>                                                                                                    |                                                                    |                                  | <u>Top</u>                                                                                 |             |
| Form No.  SOC 311 HHSA 06-30                                                                                        | Top Provider Eligibility Update                                                                                                    | Retain NM 13 M                                                     | SOC 293                          |                                                                                            | Retain NM P |
| SOC 311                                                                                                    | Top Provider Eligibility Update Urgent Services Referral                                                                                                    | NM                                                                 |                                  | Top Legacy CMIPS IHSS Needs Assessment                                                     | NM          |
| SOC 311<br>HHSA 06-30                                                                                               | Top Provider Eligibility Update Urgent Services Referral Complaints to Contracted Services                                                                                                    | NM<br>13 M                                                         | SOC 293<br>SOC 293               | Top Legacy CMIPS IHSS Needs Assessment CMIPS II Needs Assessment                           | NM<br>P     |
| SOC 311<br>HHSA 06-30                                                                                               | Top Provider Eligibility Update Urgent Services Referral                                                                                                    | NM<br>13 M<br>13 M                                                 | SOC 293<br>SOC 293<br>HHSA 12-42 | Top Legacy CMIPS IHSS Needs Assessment CMIPS II Needs Assessment IHSS Assessment Worksheet | NM<br>P     |
| SOC 311<br>HHSA 06-30                                                                                               | Top Provider Eligibility Update Urgent Services Referral Complaints to Contracted Services Response to Complaints                                                                                                    | NM<br>13 M<br>13 M                                                 | SOC 293<br>SOC 293<br>HHSA 12-42 | Top Legacy CMIPS IHSS Needs Assessment CMIPS II Needs Assessment IHSS Assessment Worksheet | NM<br>P     |
| SOC 311<br>HHSA 06-30<br>HHSA 12-64                                                                                 | Top Provider Eligibility Update Urgent Services Referral Complaints to Contracted Services Response to Complaints  PCSP TAB                                                                                                    | NM<br>13 M<br>13 M<br>13 M                                         | SOC 293<br>SOC 293<br>HHSA 12-42 | Top Legacy CMIPS IHSS Needs Assessment CMIPS II Needs Assessment IHSS Assessment Worksheet | NM<br>P     |
| SOC 311<br>HHSA 06-30<br>HHSA 12-64                                                                                 | Provider Eligibility Update Urgent Services Referral Complaints to Contracted Services Response to Complaints  PCSP TAB Provider Enrollment Agreement                                                                                                    | NM<br>13 M<br>13 M<br>13 M                                         | SOC 293<br>SOC 293<br>HHSA 12-42 | Top Legacy CMIPS IHSS Needs Assessment CMIPS II Needs Assessment IHSS Assessment Worksheet | NM<br>P     |
| SOC 311<br>HHSA 06-30<br>HHSA 12-64                                                                                 | Provider Eligibility Update Urgent Services Referral Complaints to Contracted Services Response to Complaints  PCSP TAB Provider Enrollment Agreement Recipient Designation of Provider Any previous PCSP documentation SW Response to Request for Waiver                                                                                                    | NM<br>13 M<br>13 M<br>13 M                                         | SOC 293<br>SOC 293<br>HHSA 12-42 | Top Legacy CMIPS IHSS Needs Assessment CMIPS II Needs Assessment IHSS Assessment Worksheet | NM<br>P     |
| SOC 311<br>HHSA 06-30<br>HHSA 12-64<br>SOC 426<br>SOC 426A                                                          | Provider Eligibility Update Urgent Services Referral Complaints to Contracted Services Response to Complaints  PCSP TAB Provider Enrollment Agreement Recipient Designation of Provider Any previous PCSP documentation SW Response to Request for Waiver Cancellation of Waiver                                                                                                    | NM<br>13 M<br>13 M<br>13 M                                         | SOC 293<br>SOC 293<br>HHSA 12-42 | Top Legacy CMIPS IHSS Needs Assessment CMIPS II Needs Assessment IHSS Assessment Worksheet | NM<br>P     |
| SOC 311<br>HHSA 06-30<br>HHSA 12-64<br>SOC 426<br>SOC 426A<br>HHSA 12-78                                            | Provider Eligibility Update Urgent Services Referral Complaints to Contracted Services Response to Complaints  PCSP TAB Provider Enrollment Agreement Recipient Designation of Provider Any previous PCSP documentation SW Response to Request for Waiver                                                                                                    | NM<br>13 M<br>13 M<br>13 M                                         | SOC 293<br>SOC 293<br>HHSA 12-42 | Top Legacy CMIPS IHSS Needs Assessment CMIPS II Needs Assessment IHSS Assessment Worksheet | NM<br>P     |
| SOC 311<br>HHSA 06-30<br>HHSA 12-64<br>SOC 426<br>SOC 426A<br>HHSA 12-78<br>HHSA 12-78A                             | Provider Eligibility Update Urgent Services Referral Complaints to Contracted Services Response to Complaints  PCSP TAB Provider Enrollment Agreement Recipient Designation of Provider Any previous PCSP documentation SW Response to Request for Waiver Cancellation of Waiver Request for Waiver Denial Letter Recipient Letter S&I Provider                                                    | NM<br>13 M<br>13 M<br>13 M                                         | SOC 293<br>SOC 293<br>HHSA 12-42 | Top Legacy CMIPS IHSS Needs Assessment CMIPS II Needs Assessment IHSS Assessment Worksheet | NM<br>P     |
| SOC 311<br>HHSA 06-30<br>HHSA 12-64<br>SOC 426<br>SOC 426A<br>HHSA 12-78<br>HHSA 12-78A<br>HHSA 12-78B              | Provider Eligibility Update Urgent Services Referral Complaints to Contracted Services Response to Complaints  PCSP TAB Provider Enrollment Agreement Recipient Designation of Provider Any previous PCSP documentation SW Response to Request for Waiver Cancellation of Waiver Request for Waiver Denial Letter Recipient Letter S&I Provider Provider Letter S&I                                | NM<br>13 M<br>13 M<br>13 M                                         | SOC 293<br>SOC 293<br>HHSA 12-42 | Top Legacy CMIPS IHSS Needs Assessment CMIPS II Needs Assessment IHSS Assessment Worksheet | NM<br>P     |
| SOC 311<br>HHSA 06-30<br>HHSA 12-64<br>SOC 426<br>SOC 426A<br>HHSA 12-78<br>HHSA 12-78A<br>HHSA 12-97<br>HHSA 12-97 | Provider Eligibility Update Urgent Services Referral Complaints to Contracted Services Response to Complaints  PCSP TAB Provider Enrollment Agreement Recipient Designation of Provider Any previous PCSP documentation SW Response to Request for Waiver Cancellation of Waiver Request for Waiver Denial Letter Recipient Letter S&I Provider Provider Letter S&I  NOA TAB                       | NM<br>13 M<br>13 M<br>13 M<br>P<br>P<br>P<br>P<br>P<br>P<br>P      | SOC 293<br>SOC 293<br>HHSA 12-42 | Top Legacy CMIPS IHSS Needs Assessment CMIPS II Needs Assessment IHSS Assessment Worksheet | NM<br>P     |
| SOC 311<br>HHSA 06-30<br>HHSA 12-64<br>SOC 426<br>SOC 426A<br>HHSA 12-78<br>HHSA 12-78B<br>HHSA 12-97               | Provider Eligibility Update Urgent Services Referral Complaints to Contracted Services Response to Complaints  PCSP TAB Provider Enrollment Agreement Recipient Designation of Provider Any previous PCSP documentation SW Response to Request for Waiver Cancellation of Waiver Request for Waiver Denial Letter Recipient Letter S&I Provider Provider Letter S&I  NOA TAB IHSS Notice of Action | NM<br>13 M<br>13 M<br>13 M<br>P<br>P<br>P<br>P<br>P<br>P<br>P<br>P | SOC 293<br>SOC 293<br>HHSA 12-42 | Top Legacy CMIPS IHSS Needs Assessment CMIPS II Needs Assessment IHSS Assessment Worksheet | NM<br>P     |
| SOC 311<br>HHSA 06-30<br>HHSA 12-64<br>SOC 426<br>SOC 426A<br>HHSA 12-78<br>HHSA 12-78A<br>HHSA 12-97<br>HHSA 12-97 | Provider Eligibility Update Urgent Services Referral Complaints to Contracted Services Response to Complaints  PCSP TAB Provider Enrollment Agreement Recipient Designation of Provider Any previous PCSP documentation SW Response to Request for Waiver Cancellation of Waiver Request for Waiver Denial Letter Recipient Letter S&I Provider Provider Letter S&I  NOA TAB                       | NM<br>13 M<br>13 M<br>13 M<br>P<br>P<br>P<br>P<br>P<br>P<br>P      | SOC 293<br>SOC 293<br>HHSA 12-42 | Top Legacy CMIPS IHSS Needs Assessment CMIPS II Needs Assessment IHSS Assessment Worksheet | NM<br>P     |

#### **IHSS Case Tracking System Quick Reference**

#### Available fields for entry are as follows:

| * The red asterisk indicates that this is a                                                                   | required field.                                                                                                    |
|----------------------------------------------------------------------------------------------------|----------------------------------------------------------------------------------------------------|
| =                                                                                                    | (7 characters long) nust be seven numbers exactly. No letters should be entered into this field.                                                                                                    |
| Legacy Case No.                                                                                               | (10 characters long) gits exactly, including the 37 county code and eight digit case number (e.g.                                                                                                    |
| Last Name*  Required. This is the recipient's last name.                                                      |                                                                                                    |
| First Name*  Required. This is the recipient's first name.                                                    | (may be up to <u>25</u> characters long)                                                                                                    |
| MI (one character) This is the recipient's middle initial. If it                                              | t is available, it must be entered.                                                                                                    |
| Required. This is the date the action is b                                                                    | yy format, for ex: 01/22/2013) seing taken. Hint: By clicking on the calendar icon, you can select a date.                                                                                                    |
| or received by several departments, or it **Very important: You must select Ro                                | th a list of actions. Select the action that is being taken. A case can be sent to can be requested from the Record Room.  equested From Record Room in order for Record Room staff to identify ifferent action is erroneously selected, Record Room will not be alerted |
| Action Taken By (Office)*:  Required. This is a drop-down menu with Tracking member that is taking the action | th a list of locations and mail stops. Select the location where the IHSS Case                                                                                                    |
| Action Taken By (Staff)*:  Required. This is the name of the IHSS Hint: By clicking on the address book ic    | Case Tracking member who is sending, requesting, or receiving the case.                                                                                                    |
| Comments:                                                                                                    |                                                                                                    |
| Any relevant comments may be entered                                                                          | here.  Click the <i>Cancel</i> button if you do not want to save your entry.                                                                                                    |
| Chek the save button to save your entry                                                                       | . Chek the Cancer button if you do not want to save your entry.                                                                                                    |

| FORM NAME                                                | SCANNING<br>PERIOD | CATEGORY                    |
|----------------------------------------------------------|--------------------|-----------------------------|
| 06-30 Urgent Services Referral                           | 13 M               | Misc.                       |
| 07-94 Inquiry/Response to DSS/SSA                        | 13 M               | Misc.                       |
| 12-02 Voter Registration Interest/Declination            | 24 M               | Misc.                       |
| 12-06 Receipt of OP Review Request                       | SCAN ALL           | Overpayment-Recipients      |
| 12-06 Receipt of OP Review Request (Provider OP)         | SCAN ALL           | Provider                    |
| 12-07 Overpayment Worksheet                              | SCAN ALL           | Overpayment-Recipients      |
| 12-07 Overpayment Worksheet (Provider OP)                | SCAN ALL           | Provider                    |
| 12-08 Notice of Supervisory Review Results               | SCAN ALL           | Overpayment-Recipients      |
| 12-08 Notice of Supervisory Review Results (Provider OP) | SCAN ALL           | Provider                    |
| 12-12 IHSS 18 Month Recertification                      | 24 M               | Narratives-Assessments      |
| 12-21A Paramedical Services Calculation                  | CURRENT            | Medical                     |
| 12-21B Accompaniment to Medical Appointment Calculation  | CURRENT            | Medical                     |
| 12-21C Medication and Physician Inforamtion              | CURRENT            | Medical                     |
| 12-37 IHSS Medical Statement                             | SCAN ALL           | Medical                     |
| 12-37A IHSS Medical Statement Spouse                     | SCAN ALL           | Medical                     |
| 12-38 Responsibility of Advance Pay                      | SCAN ALL           | Misc.                       |
| 12-41 10-Day NOA Waiver                                  | SCAN ALL           | Notice of Action (NOA)      |
| 12-42 Worksheet                                          | 13 M               | Narratives-Assessments      |
| 12-42PS Protective Supervision Worksheet                 | 13 M               | Narratives-Assessments      |
| 12-43 A Intake/Recert Narrative Page One                 | SCAN ALL           | Narratives-Assessments      |
| 12-43 A Intake/Recert Narrative Page Two                 | SCAN ALL           | Narratives-Assessments      |
| 12-43 Services Activities Narrative                      | SCAN ALL           | Narratives-Assessments      |
| 12-44 Signature Authorization Form                       | SCAN ALL           | Provider                    |
| 12-50 Fraud Referral                                     | SCAN ALL           | Fraud                       |
| 12-50A IHSS Program Integrity Referral                   | SCAN ALL           | Program Integrity Oversight |
| 12-51 No Timesheet Activity                              | 13 M               | Contact Letters             |
| 12-52 SOC Specialist Contact Letter                      | 13 M               | Contact Letters             |
| 12-53 Appointment/Contact Letter                         | 13 M               | Contact Letters             |
| 12-53B Intake Contact Letter                             | 13 M               | Contact Letters             |

| 12-53C Request for Information                          | 13 M     | Contact Letters             |
|---------------------------------------------------------|----------|-----------------------------|
| 12-54 Supervisory Review Checklist                      | SCAN ALL | Quality Control             |
| 12-57 Supervisors Telephone Review                      | SCAN ALL | Quality Control             |
| 12-58 Client/Employer Responsibility Checklist          | SCAN ALL | Application                 |
| 12-58A Client/Employer Responsibility Checklist         | SCAN ALL | Application                 |
| 12-62 Overpayment Referral                              | SCAN ALL | Overpayment-Recipients      |
| 12-62 Overpayment Referral (Provider OP)                | SCAN ALL | Provider                    |
| 12-63 Post Office Box Authorization                     | SCAN ALL | Misc.                       |
| 12-75 Critical Incident Report                          | SCAN ALL | Quality Control             |
| 12-77 Inter-County Transfer                             | SCAN ALL | Misc.                       |
| 12-86 Overpayment Notice of Action                      | SCAN ALL | Overpayment-Recipients      |
| 12-86 Overpayment Notice of Action (Provider OP)        | SCAN ALL | Provider                    |
| 12-88 300 + Contact Letter                              | CURRENT  | Program Integrity Oversight |
| 12-88A 300 + Worksheet                                  | CURRENT  | Program Integrity Oversight |
| 12-89 Protective Supervision 24 Hours A Day County Plan | SCAN ALL | Medical                     |
| 12-90 Document Imaging Tracking Form                    | SCAN ALL | Misc.                       |
| 12-95 IHSS In the Workplace                             | 13 M     | Notice of Action (NOA)      |
| 12-97 S&I Provider - Recipient Letter                   | SCAN ALL | Contact Letters             |
| 12-97A S&I Provider - Provider Letter                   | SCAN ALL | Contact Letters             |
| 16-42 Sworn Statement                                   | SCAN ALL | Misc.                       |
| 20-46 Language Determination Needs                      | CURRENT  | Application                 |
| 20-49 Interpreter Confidentiality Agreement             | CURRENT  | Application                 |
| ABCDM 228 Release of Information                        | 13 M     | Misc.                       |
| AIS Vendor Complaint Form                               | 13 M     | Misc.                       |
| Appeal Decisions and Instructions                       | SCAN ALL | Appeals                     |
| Appointment of Conservator/Guardian/Power of Attorney   | SCAN ALL | Misc.                       |
| CMIPS II Notice of Action                               | 13 M     | Notice of Action (NOA)      |
| IEP Report Individual Education Plan                    | SCAN ALL | Medical                     |
| IHSS Program Integrity Results                          | SCAN ALL | Program Integrity Oversight |
| MC 220 Authorization/Release of Information             | 13 M     | Medical                     |
| MC 221 Disability Determination Transmittal             | 13 M     | Medical                     |

| MC 223 App/Supplemental Statement of Facts                   | 13 M     | Medical                |
|--------------------------------------------------------------|----------|------------------------|
| MEDS INQM, INQN, INQX                                        | 13 M     | Application            |
| NA690 IHSS Notice of Action                                  | 13 M     | Notice of Action (NOA) |
| Out of Hearing Resolution                                    | SCAN ALL | Appeals                |
| Overpayment Calculation Worksheet                            | SCAN ALL | Overpayment-Recipients |
| Overpayment Calculation Worksheet (Provider OP)              | SCAN ALL | Provider               |
| Photo ID and SSN Card (Provider)                             | SCAN ALL | Provider               |
| Photo ID and SSN Card (Recipient)                            | SCAN ALL | Identification         |
| Provider Designation of Personal Physician                   | SCAN ALL | Provider               |
| QC Review Summary                                            | SCAN ALL | Quality Control        |
| Response From DHCS                                           | SCAN ALL | Fraud                  |
| Response From PAFD                                           | SCAN ALL | Fraud                  |
| Response to Vendor Complaints                                | 13 M     | Misc.                  |
| SAWS1 Application for Aid/Fax Referral                       | SCAN ALL | Share of Cost          |
| SCIF 3167 Employees Report of Occupational Injury or Illness | SCAN ALL | Provider               |
| SOC 293 CMIPS II Needs Assessment                            | SCAN ALL | Narratives-Assessments |
| SOC 293A IHSS Needs Assessment Face Sheet                    | 13 M     | Narratives-Assessments |
| SOC 295 Application For Social Services                      | SCAN ALL | Application            |
| SOC 312 IHSS Pre-Authorized Transactions                     | SCAN ALL | Overpayment-Recipients |
| SOC 321 Request For Order And Consent - Paramedical Services | SCAN ALL | Medical                |
| SOC 332 Recipient/Employer Checklist                         | 13 M     | Application            |
| SOC 409 Elective SDI Form                                    | SCAN ALL | Provider               |
| SOC 412 Workers Comp Eligibility Notice                      | SCAN ALL | Provider               |
| SOC 425 Physicians Certification of Medical Necessity        | SCAN ALL | Medical                |
| SOC 426 IHSS Provider Enrollment Form                        | SCAN ALL | Provider               |
| SOC 426A IHSS Recipient Designation of Provider              | SCAN ALL | Provider               |
| SOC 450 Voluntary Services Certification                     | SCAN ALL | Misc.                  |
| SOC 810 Applicant Certification of Contact with SSA          | 13 M     | Misc.                  |
| SOC 821 Assessment of Need For Protective Supervision        | SCAN ALL | Medical                |
| SOC 825 Protective Supervision 24-Hours-A-Day Coverage Plan  | SCAN ALL | Medical                |
| SOC 827 Emergency Backup Plan                                | 13 M     | Misc.                  |

| SOC 838 Recipient Request Form Hours Assignment                      | SCAN ALL | Provider      |
|----------------------------------------------------------------------|----------|---------------|
| SOC 839 Time Sheet Signature Authorization                           | SCAN ALL | Provider      |
| SOC 840 Change of Address/Phone (Provider)                           | SCAN ALL | Provider      |
| SOC 840 Change of Address/Phone (Recipient)                          | SCAN ALL | Misc.         |
| SOC 846 Provider Enrollment Agreement                                | SCAN ALL | Provider      |
| SOC 864 IHSS Individualized Back-Up Plan and Risk Assessment         | SCAN ALL | Misc.         |
| SOC 873 IHSS Health Certification Form                               | SCAN ALL | Medical       |
| SOC 874 IHSS Notice to Applicant of Health Certification Requirement | SCAN ALL | Medical       |
| SOC 875 IHSS Notice to Recipient of Health Certification Requirement | SCAN ALL | Medical       |
| SOC Gram IHSS/Medi-Cal Communication                                 | 13 M     | Share of Cost |
| SPEC Transaction Requests                                            | SCAN ALL | Provider      |

<sup>\*</sup>Any documents that are not located on the *Kofax Filing Guide*, and are dated <u>less than</u> 13 months from the date of scanning, must also be scanned. Any documents that are not located on the Kofax Filing Guide, and are dated <u>more than</u> 13 months from the date of scanning, must be flagged by the IHSS Social Worker in order for them to be scanned into IHSS WebTop.

#### **SCANNING DESK AID**

#### BATCH PREPARATION: <u>SECTION 1</u>

#### **Steps to print Separator Sheet(s)**

The purpose for the Separator Sheets is to separate different complete forms. The Separator Sheet will not show any image. It just tells the scanning soft ware that a new form will be image.

- 1. Click on the **START** button on the bottom left of your screen.
- 2. Click on **PROGRAMS** so a short menu will pop up.
- 3. On the short menu, find and click on **KOFAX Capture 8.0** so another short menu will pop up.
- 4. Select Separator Sheets and click.
- 5. A window will open with a picture of the separator sheet and option fields. What must be selected in the option field are the following steps:

# TITLE OF FIELD SELECTED OPTIONS Separator Sheet Type Portrait Batch Class Name HHSA-IHSS-Case Patch Code Type Patch T Form Type for CASE FORM (OR) Case Document Case Form Form Type for PROVIDER FORM Case Document PROVIDER Form

6. Click Print (at this point you can print as many as you would like)

#### **SECTION 2**

#### **Steps to PREPARE the documents (Batch Preparation):**

- 1. Remove fasteners from the documents. (e.g. staples, paperclips, sticky notes, etc...)
- 2. Document must not have: dog-ears, extend folds, etc.
- 3. **MUST** have one separator sheet on top of each form that is to be scanned.
  - a. If you missed a separator sheet between two separate forms, go to Section 4 (QC); Number 5b.
- 4. Place your documents face down. (Scanner only holds 50 pages at a time).

### BATCH CREATION SECTION 3

#### **Steps to IMAGING your documents**

- 1. Double click on the short cut icon **BATCH MANAGER** on your desk top.
  - a. If there is no short cut icon (**BATCH MANAGER**) on your desk top, do the following instructions.
    - i. Click on the **START** button on the bottom left of your screen.
    - ii. Click on **PROGRAMS** and a short menu will pop up.
    - iii. On the short menu, find and click on **KOFAX Capture 8.0** and another short menu will pop up.
    - iv. On this short menu select **BATCH MANAGER** and a new window will pop up with a list of batches in progress for {Scan, Validation, and Quality Control under the Queue column}.
- 2. At this point if you are ready to **NAME and CREATE** a new batch of documents for the imaging process,
- 3. Click on the first icon, <u>CREATE BATCH</u> on the tool bar. If you want to process a batch that is listed and ready for validation, go to Batch Validation; Section 4 and follow the steps.
- 4. A window titled "Create Batch" will pop up. Under this window, complete the following steps.

TITLE OF FIELD SELECTED OPTIONS

| Batch class:              | HHSA-IHSS-CASE OR PROVIDER (Select one)                                             |
|---------------------------|-------------------------------------------------------------------------------------|
| Name:                     | Type the name of the batch creating ( <u>Case</u> number and Last name, First name) |
|                           | OR (Provider number and Last name, First name).                                     |
| Description:              | N/A                                                                                 |
| Click <b>Save</b> button  | Note: After you click the SAVE button, the batch that you have created will         |
|                           | appear in Batch Manager list.                                                       |
| Click <b>Close</b> button | Note: To complete this process, you must click the close button.                    |

- 5. Click <u>once</u> on the **BATCH** in the list, (to highlight if not yet all ready), you want to work on. The list will be on the window titled "KOFAX Capture Batch Manager".
- 6. Click once on the **Process Batch** icon on the tool bar.
- 7. A window with the title "KOFAX Capture Scan" will appear.
- 8. You will see similar ICONS on the top to of the tool bar.
- 9. Below the tool bar, you will see three oval shapes (different colors) over lapping.
  - a. FIRST (Green) oval shape, "on the left", will be for "Scan/Import PAGE.
  - b. **SECOND (Purple)** oval shape, "in the middle", will be for Scan/Import **BATCH**. (This is the one used for multiple pages.)
  - c. THIRD (Red) oval shape, "on the right", will be to STOP the process of scanning.
- 10. At this point, put your documents face down on your scanner. (Review Section 1 for document preparation.)
- 11. Click <u>once</u> on the <u>SECOND (Purple) Oval Shaped Icon</u> (for multiple documents). The scanner will make images of your documents.
- 12. Below the oval shapes there is a tab, "<u>Batch Contents</u>". Once you scan your documents, here is where you will see the document images.

#### BATCH VALIDATION: SECTION 4

#### **Quality Control**

The purpose of this step is to review the scanned pages for any bad quality images; any images that should not be included; to make any alterations to the image; insert a space between forms if there was no separator sheet inserted.

- 1. Click on the **PAPER HOLDER ICON** that is in the tab **"Batch Contents"** to view the documents in the order that they were scanned. **The images will be in the PDF format.**
- 2. Below the PAPER HOLDER ICON, an outline of images will appear. (Images of the scanned documents.)
- 3. Click on anyone to review and correct. (Steps for correction are 4 & 5.)
- 4. On the menu tool bar, there are options to alter the image. (Rotate/ delete/ split: put a space between images.) Make sure the image you want to alter in on the screen (highlight).
- 5. On the outline of images, **BEFORE** each scanned document (image), there is an **ICON**, which divides one complete document (form). There **MUST** be one between all individual documents. The documents can consist of more than one page. To insert a break between documents (images) on the outline, follow these steps:
  - a. Right click on the image you want to separate. A short menu will pop up.
  - b. Click on **SPLIT**. This will insert an **ICON** before the image you want to separate.

Blank or bleed through pages that are not automatically removed by the system, can be deleted.

To delete the unwanted/damage/bad/blank page, do the following steps:

- 6. Right click on the unwanted/damage/bad/blank image. A short menu will pop up.
- 7. Select **DELETE**.

After inspecting all images, do the following step

- 8. Click once on the CLOSE BATCH icon on the top tool bar. The fourth icon from the left with an arrow pointing right.
- 9. Click Yes.

#### **SECTION 5**

#### **VALIDATION:**

Validation is the step that assigns data to the images, (scanned documents), for retrieval on DOCUMENTUM. Validation can be run once the user has completed the scanning process.

- 1. After the completion of the section 4, it is now time to validate your images.
- 2. The window titled "Kofax Capture Batch Manager" will be open with the lists of batches.
- 3. For the batch you are working on, it will show "VALIDATION" under the Queue column. Meaning it is ready for the validation process.
- 4. Find the one you are working on and make sure it is highlighted. If not, right click on it once.
- 5. Click on the **PROCESS BATCH ICON**. (The second one from the left on the top tool bar.)
- 6. {VERY IMPORTANT} The window titled "Kofax Capture Validation" will open with the first scanned image that is on the outline. On this window, all pertinent data for the case you are working on needs the correct information in each field for each image (form). Fields with the "\*" asterisk, has to be completed before you are allowed to going forward.

#### **TITLE OF FIELD**

#### **PURPOSE AND OPTIONS**

| CLIENT SSN:                    | If the clients SSN is already in the system, the name and address fields will be automatically have the information of the client. If the SSN does not exist, the panel will be a system of the client of the client of the client of the client. |
|--------------------------------|----------------------------------------------------------------------------------------------------|
|                                | inform us of this fact and we can continue to populate the form manually.                                                                                                    |
| CASE NUMBER:                   | The case number to the client you are working on.                                                                                                    |
| Date of Birth:                 | Will populate <b>if</b> SSN in the system.                                                                                                    |
| First Name:                    | Will populate <b>if</b> SSN in the system.                                                                                                    |
| Last Name:                     | Will populate if SSN in the system.                                                                                                    |
| Client Index No.:              | Will populate if SSN in the system. (CIN number of the client)                                                                                                    |
| Client Street:                 | Will populate if SSN in the system.                                                                                                    |
| Client City:                   | Will populate if SSN in the system.                                                                                                    |
| Client State:                  | Will populate if SSN in the system.                                                                                                    |
| Client Zip:                    | Will populate if SSN in the system.                                                                                                    |
| Location of Office:            | The office number where the case will be located.                                                                                                    |
| Worker Number:                 | Social Worker Number (It will only show the worker at the location of Office selected.)                                                                                                    |
| Worker Name:                   | Manually type the Social Worker's Name                                                                                                    |
| Category:                      | The name of the some tabs that are currently in the case files.                                                                                                    |
| (Tab that the form goes under) | DROP DOWN menu to select from.                                                                                                    |
| Form Name:                     | DROP DOWN menu to select from. (Title or Form Number)                                                                                                    |
| Case Type:                     | DROP DOWN menu to select from. (Standard or Confidential)                                                                                                    |
| Case Status:                   | DROP DOWN menu to select from. (Open or Close case)                                                                                                    |

- 7. Press the **ENTER** button when completed all fields required. This will end the validation for this image.
- 8. The next image will appear and the process for validating will start at step 6 until all the images in this batch are done.
- 9. Click on the CLOSE BATCH ICON to close this window. It will ask you to SAVE, click Yes.
- 10. The window titled "Kofax Capture Batch Manger" will be open. The batch you just finished will show the word 'PROCESSING" and then "KCN Server" on the Queue column of the window. At this point, you do not need to do anything else. The batch will be uploaded to the server automatically in the next few minutes. You can now close this window and follow the steps in for Documentum if you have access.

#### **Steps for WebTop**

- 1. Double click on the short cut icon **WebTop** on your desk top.
- 2. Login in steps:

| TITLE OF FIELD |             | SELECTED OPTIONS       |
|----------------|-------------|------------------------|
|                | Login Name: | You username goes here |

| Login Name: | You username goes nere |
|-------------|------------------------|
| Password:   | You password           |
| Repository: | HHSA                   |

- 3. This is to search for Clients/Providers folders/cases
- 4. The WebTop interface has 4 main sections.

#### **Section 1: Navigation Tree (Outline)**

You can double-click on the icon in the Navigation Tree (Outline), to launch the content.

#### Section 2: Menu Area

• Click on IHSS Search on the tool bar for different methods of searching: (Client/Case Search; Clients Search; or Providers Search.

#### **Section 3: Navigation Location Text**

- Input the data known in the desired field.
- Click on the Search button on the bottom of the Navigation Location Text section of the interface.

#### **Section 4: Navigation Location Contents and Details**

- A list of file/folders will appear on the "Navigation Location Contents and Detail" section.
- Click on the desired file/folder.

This is a Patch T type separator sheet.

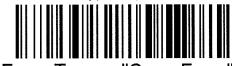

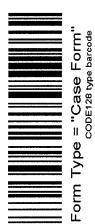

This is a Patch T type separator sheet.

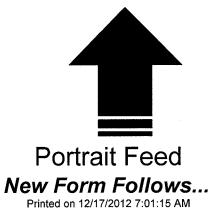

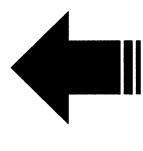

New Form Follows...
Printed on 12/17/2012 7:01:15 AM Landscape Feed

#### **APPLICATION FOR SOCIAL SERVICES**

TO THE APPLICANT: This form is subject to verification.

NOTE: Retain your copy of this application.

\* SOCIAL SECURITY NUMBER: It is mandatory that you provide your Social Security Number(s) as required in 42 USC 405 and MPP 30-769.71. This information will be used in eligibility determination and coordinating information with other public

|                                                                                                    | DO GOOG IN ON                           | g.z                                        | a ccc.amaan.g                           |                                   |
|----------------------------------------------------------------------------------------------------|-----------------------------------------|--------------------------------------------|-----------------------------------------|-----------------------------------|
| agencies.                                                                                                    |                                         | CASE NUMBER:                               |                                         | DATE OF APPLICATION:              |
|                                                                                                    |                                         |                                            |                                         |                                   |
| 1. NAME                                                                                                    |                                         |                                            |                                         | *SOCIAL SECURITY NUMBER           |
|                                                                                                    |                                         |                                            |                                         |                                   |
| ADDRESS                                                                                                    |                                         |                                            |                                         | SEX                               |
|                                                                                                    |                                         |                                            |                                         | ☐ Male ☐ Female                   |
| CITY                                                                                                    | ZIP CODE                                | TELEPHONE                                  |                                         | BIRTHDATE                         |
|                                                                                                    |                                         | ( )                                        |                                         |                                   |
| 2. Are you a veteran? ARE YOU A SPOUSE/CHILD OF A                                                                      | VETERAN?   IF 'YES',                    | GIVE VETERAN NAME AND CLAIM NU             | JMBER:                                  |                                   |
| ☐ Yes ☐ No ☐ Yes ☐ No                                                                                                  |                                         | -                                          | *************************************** |                                   |
| 3. Do you receive SSI/SSP benefits? Yes                                                                                | No IF "YES", CHE                        | ECK YOUR TYPE OF LIVING ARRANG             | EMENT:                                  |                                   |
|                                                                                                    | I —                                     | ependent Living                            | Board and Care                          | ☐ Home of Another                 |
| SERVICES BEING REQUESTED:                                                                                              |                                         |                                            |                                         |                                   |
| •                                                                                                    |                                         |                                            |                                         |                                   |
|                                                                                                    | (1100): 11                              | 10                                         |                                         |                                   |
| <ol> <li>Have you received In-Home Supportive Service<br/>If "YES", complete the following:</li> </ol>                 | es (IHSS) in the                        | past?                                      | □ No                                    |                                   |
| DATE AND COUNTY WHERE SERVICE WAS LAST RECEIVED                                                                        |                                         | TOTAL MONTHLY HOURS                        | NAME USED (IF DIF                       | FERENT FROM ABOVE)                |
|                                                                                                    |                                         |                                            |                                         |                                   |
| 5. LIST FAMILY MEMBERS IN HOUSE                                                                                        | HOLD                                    | BIRTHDATE                                  | *800                                    | CIAL SECURITY NUMBER              |
| NAME OF SPOUSE  NAME OF PARENT                                                                                         | <del></del>                             |                                            |                                         |                                   |
|                                                                                                    | *************************************** |                                            |                                         |                                   |
| CHILD/OTHER RELATIVE                                                                                                   |                                         |                                            |                                         |                                   |
| CHILD/OTHER RELATIVE                                                                                                   |                                         |                                            |                                         |                                   |
|                                                                                                    |                                         |                                            |                                         |                                   |
|                                                                                                    |                                         | J                                          |                                         |                                   |
| <ol><li>The law requires that information on ethnic ori<br/>staff will make a determination. The information</li></ol> |                                         |                                            | ou do not comp                          | lete this section, social service |
| A. My ethnic origin is                                                                                                 |                                         | B. I speak and underst                     |                                         |                                   |
| (see reverse side for correct code):                                                                                   |                                         | My primary languag<br>(see reverse side fo | e is<br>r correct code:)                |                                   |

I affirm that the above information is true to the best of my knowledge and belief. I agree to cooperate fully if verification of the above statements is required in the future.

I also understand that as the employer of my IHSS provider(s) I am responsible for:

- 1) Hiring, training, supervising, scheduling and, when necessary, firing my provider(s).
- 2) Ensuring the total hours reported by all providers who work for me do not exceed my IHSS authorized hours each month.
- 3) Referring any individual I want to hire to the County IHSS office to complete the provider eligibility process.
- 4) Notifying the County IHSS office when I hire or fire a provider.

SOC 295 (10/09) (Over)

In addition, I understand and agree to the following terms and limitations regarding payment for services by the IHSS program:

- 1) In order for any individual to be paid by the IHSS program, they must be approved as an IHSS eligible provider.
- 2) If I choose to have an individual work for me who has not yet been approved as an eligible IHSS provider, I will be responsible for paying him/her if he/she is not approved.
- 3) The IHSS program will not pay for any services provided to me until my application for services is approved and then will only pay for those services that are authorized for me to receive by the IHSS Program.
- 4) I will be responsible for paying for any services I receive that are not included in my IHSS authorization.

I also understand and agree to cooperate with the following as a part of my eligibility for IHSS:

To promote program integrity, I may be subject to unannounced visits to my home and that I or my provider(s) may receive letters identifying program requirement concerns from the State Department of Health Care Services (DHCS), California Department of Social Services (CDSS) and/or the County in which I receive services.

The purpose of the visits and letters is to ensure that program requirements are being followed and that the authorized services are necessary for you to remain safely in your home. The visit will also verify that the authorized services are being provided, that the quality of those services is acceptable, and that your well-being is protected.

If it is found that IHSS services are not required or not being properly provided, you and/or your provider may be subject to a Medi-Cal fraud investigation. If fraud is substantiated, you and/or your provider will be prosecuted for Medi-Cal fraud.

| SIGNATURE OF APPLICANT:                                          | DATE:                                                   |
|------------------------------------------------------------------|---------------------------------------------------------|
| SIGNATURE OF APPLICANT'S REPRESENTATIVE: (ONLY IF APPLICABLE)    | DATE: (ONLY IF APPLICABLE)                              |
| REPRESENTATIVE'S RELATIONSHIP TO APPLICANT: (ONLY IF APPLICABLE) | REPRESENTATIVE'S TELEPHONE NUMBER: (ONLY IF APPLICABLE) |
|                                                                  | ( )                                                     |
| REPRESENTATIVE'S ADDRESS: (ONLY IF APPLICABLE)                   |                                                         |

To report suspected fraud or abuse in the provision or receipt of IHSS services please call the fraud hotline 800-822-6222 or go to www.stopmedicalfraud@dhcs.ca.gov.

#### FOR AGENCY USE ONLY

|      | Refugee       |       | Cuban/l      | Haitian Entrant |                                                                |       |               |
|------|---------------|-------|--------------|-----------------|----------------------------------------------------------------|-------|---------------|
| RECI | PIENT STATUS: |       |              |                 | SOURCE OF VERIFICATION FOR REFUGEE OR ENTRANT STATUS (EXPLAIN) |       |               |
|      | NO            |       | NO           |                 |                                                                |       |               |
|      | YES           |       | YES          |                 |                                                                | (     | )             |
| INCO | ME ELIGIBLE:  | STATL | JS ELIGIBLE: | VERIFICATION:   | SIGNATURE OF SOCIAL WORKER OR AGENCY REPRESENTATIVE:           | TELEF | PHONE NUMBER: |

#### A. Ethnic Codes:

- 1. White
- 2. Hispanic
- 3. Black
- 4. Other Asian or Pacific Islander
- 5. American Indian or Alaskan Native
- 7. Filipino
- C. Chinese
- H. Cambodian
- J. Japanese
- K. Korean
- M. Samoan
- N. Asian Indian
- P. Hawaiian
- R. Guamanian
- T. Laotian
- V. Vietnamese

#### B. Language Codes:

- O. American Sign Language (AMISLAN or ASL)
- 1. Spanish NOA will be issued in Spanish
- 2. Cantonese
- 3. Japanese
- 4. Korean
- 5. Tagalog
- 6. Other non-English
- 7. English
- 9. Spanish NOA will be issued in English
- A. Other Sign Language
- B. Mandarin
- C. Other Chinese Languages
- D. Cambodian
- E. Armenian
- F. Ilacano

- G. Mien
- H. Hmong
- I. Lao
- J. Turkish
- K. Hebrew
- L. French
- M. Polish
- N. Russian
- P. Portuguese
- Q. Italian
- R. Arabic
- S. Samoan
- T. Thai
- U. Farsi
- V. Vietnamese

## IN-HOME SUPPORTIVE SERVICES (IHSS) PROGRAM HEALTH CARE CERTIFICATION FORM

| A. APPLICANT/RECIPIENT INFORMATION (To be completed by the county)                   |                                                                                                    |  |  |
|--------------------------------------------------------------------------------------|----------------------------------------------------------------------------------------------------|--|--|
| Applicant/Recipient Name:                                                            | Date of Birth:                                                                                                    |  |  |
| Address:                                                                             |                                                                                                    |  |  |
| County of Residence:                                                                 | IHSS Case #:                                                                                                    |  |  |
| IHSS Worker Name:                                                                    |                                                                                                    |  |  |
| IHSS Worker Phone #:                                                                 | IHSS Worker Fax #:                                                                                                    |  |  |
| B. AUTHORIZATION TO RELEASE HE (To be completed by the applicant/                    |                                                                                                    |  |  |
| I,(PRINT NAME)                                                                       | , authorize the release of health care information                                                                                     |  |  |
| related to my physical and/or mental of pertains to my need for domestic/related and | condition to the In-Home Supportive Services program as it dependent of the condition to the In-Home Supportive Services program as it |  |  |
| Signature:(APPLICANT/RECIPIENT OR L                                                  | Date:/                                                                                                    |  |  |
| Witness (if the individual signs with an "X"):                                       | Date: / /                                                                                                    |  |  |

#### TO: LICENSED HEALTH CARE PROFESSIONAL\* -

The above-named individual has applied for or is currently receiving services from the In-Home Supportive Services (IHSS) program. State law requires that in order for IHSS services to be authorized or continued a licensed health care professional must provide a health care certification declaring the individual above is unable to perform some activity of daily living independently and without IHSS the individual would be at risk of placement in out-of-home care. This health care certification form must be completed and returned to the IHSS worker listed above. The IHSS worker will use the information provided to evaluate the individual's present condition and his/her need for out-of-home care if IHSS services were not provided. The IHSS worker has the responsibility for authorizing services and service hours. The information provided in this form will be considered as one factor of the need for services, and all relevant documentation will be considered in making the IHSS determination.

IHSS is a program intended to enable aged, blind, and disabled individuals who are most at risk of being placed in out-of-home care to remain safely in their own home by providing domestic/related and personal care services. IHSS services include: housekeeping, meal preparation, meal clean-up, routine laundry, shopping for food or other necessities, assistance with respiration, bowel and bladder care, feeding, bed baths, dressing, menstrual care, assistance with ambulation, transfers, bathing and grooming, rubbing skin and repositioning, care/assistance with prosthesis, accompaniment to medical appointments/alternative resources, yard hazard abatement, heavy cleaning, protective supervision (observing the behavior of a non-self-directing, confused, mentally impaired or mentally ill individual and intervening as appropriate to safeguard recipient against injury, hazard or accident), and paramedical services (activities requiring a judgment based on training given by a licensed health care professional, such as administering medication, puncturing the skin, etc., which an individual would normally perform for him/herself if he/she did not have functional limitations, and which, due to his/her physical or mental condition, are necessary to maintain his/her health). The IHSS program provides hands-on and/or verbal assistance (reminding or prompting) for the services listed above.

\*Licensed Health Care Professional means an individual licensed in California by the appropriate California regulatory agency, acting within the scope of his or her license or certificate as defined in the Business and Professions Code. These include, but are not limited to: physicians, physician assistants, regional center clinicians or clinician supervisors, occupational therapists, physical therapists, psychologists, optometrists, ophthalmologists and public health nurses.

#### IN-HOME SUPPORTIVE SERVICES (IHSS) PROGRAM HEALTH CARE CERTIFICATION FORM IHSS Case #: Applicant/Recipient Name: C. HEALTH CARE INFORMATION (To be completed by a Licensed Health Care Professional Only) NOTE: ITEMS #1 & 2 (AND 3 & 4, IF APPLICABLE) MUST BE COMPLETED AS A CONDITION OF IHSS ELIGIBILITY. 1. Is this individual unable to independently perform one or more activities of daily living (e.g., eating, bathing, dressing, using the toilet, walking, etc.) ☐ YES or instrumental activities of daily living (e.g., housekeeping, preparing meals, shopping for food, etc.)? 2. In your opinion, is one or more IHSS service recommended in order to prevent ☐ YES the need for out-of-home care (See description of IHSS services on Page 1)? If you answered "NO" to either Question #1 OR #2, skip Questions #3 and #4 below, and complete the rest of the form including the certification in PART D at the bottom of the form. If you answered "YES" to both Question #1 AND #2, respond to Questions #3 and #4 below, and complete the certification in PART D at the bottom of the form. Provide a description of any physical and/or mental condition or functional limitation that has resulted in or contributed to this individual's need for assistance from the IHSS program: Is the individual's condition(s) or functional limitation(s) expected to last at ☐ YES ☐ NO least 12 consecutive months? Please complete Items # 5 - 8, to the extent you are able, to further assist the IHSS worker in determining this individual's eligibility. Describe the nature of the services you provide to this individual (e.g., medical treatment, nursing care, discharge planning, etc.): 6. How long have you provided service(s) to this individual? 7. Describe the frequency of contact with this individual (e.g., monthly, yearly, etc.): 8. Indicate the date you last provided services to this individual: NOTE: THE IHSS WORKER MAY CONTACT YOU FOR ADDITIONAL INFORMATION OR TO CLARIFY THE RESPONSES YOU PROVIDED ABOVE. D. LICENSED HEALTH CARE PROFESSIONAL CERTIFICATION By signing this form, I certify that I am licensed in the State of California and/or certified as a Medi-Cal provider, and all information provided above is correct. Name: Title: Address: Fax #: Phone #: Date: Signature: Professional License Number: Licensing Authority:

## IN-HOME SUPPORTIVE SERVICES (IHSS) PROGRAM NOTICE TO APPLICANT OF HEALTH CARE CERTIFICATION REQUIREMENT

State Law (Welfare and Institutions Code section 12309.1) requires that each person applying for IHSS provide a health care certification from a licensed health care professional (LHCP) before they can get IHSS.

The certification must be completed by a LHCP, such as a physician (doctor), physician assistant, regional center clinician or clinician supervisor, occupational therapist, physical therapist, psychiatrist, psychologist, optometrist, ophthalmologist, public health nurse, etc.

The certification must state that you are not able to do some activities of daily living (ADLs) on your own and that without help to do these activities you would be at risk of placement in out-of-home care.

Basic ADLs are: eating, bathing, dressing, using the toilet, walking, and getting out of bed or a chair. Other ADLs are: housekeeping, preparing meals, shopping for food or other necessities, taking medication, etc.

Attached is a blank copy of the Health Care Certification Form (SOC 873) that you can give to your LHCP to complete. If you want, the county can send it to the LHCP for you but you will have to give the county the LHCP's name and address.

The county may accept alternative documentation in place of the SOC 873 as long as it meets all of the following requirements:

- 1. Indicates that you are not able to do one or more ADLs on your own,
- 2. Describes the medical or other condition that makes you unable to do ADLs on your own and causes you to need IHSS, and
- 3. Has been signed by a LHCP within the last 60 days.

Whether you give the SOC 873 to the LHCP yourself or the county sends it for you, you are responsible for making sure it is completed and returned to the county within <u>45 days</u> from the date the county worker requested it.

If you do not provide the SOC 873 or alternative documentation to the county within 45 days, your application for IHSS will be denied. As with any county action taken on your case, you may request a state hearing if you do not agree with the county's decision.

Under certain limited circumstances, such as when services are requested because you are being discharged from a hospital or nursing facility and you need services to return safely to your home, or the county determines that you are at risk of placement in out-of-home care, the county may grant an exception that would allow you to get IHSS on a temporary basis before the county receives the completed SOC 873 or alternative documentation. However, even if an exception is granted, you will still be required to provide one of these documents for the county within the 45-day timeframe to determine if you can continue getting IHSS.

If you have questions about the health care certification requirement, ask the social worker who has been assigned to your case.

| DUE | BY: | <br> |
|-----|-----|------|

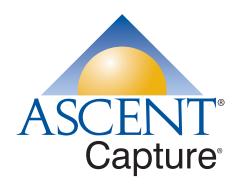

## Validation Module Quick Reference

#### **TOOLBAR OPTIONS**

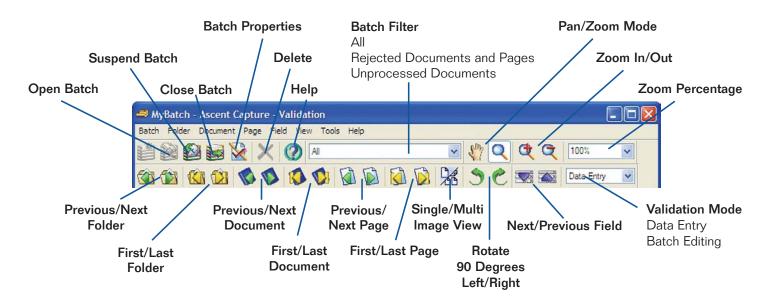

#### DATA ENTRY ACCELERATOR KEYS

| KEY         | DESCRIPTION                                                                                                    |
|-------------|----------------------------------------------------------------------------------------------------|
| Tab         | Move to the next field                                                                                                    |
| Shift-Tab   | Move to the previous field                                                                                                |
| Ctrl-Tab    | Select the entire field                                                                                                   |
| Enter       | If "Enter key moves to next field" is selected (from the Tools/Options menu), the Enter key works the same as the Tab key |
| Shift-Enter | If "Enter key moves to next field" is selected, Shift-Enter works the same as Shift-Tab.                                  |
| Shift-Del   | Deletes entire selection. If nothing is selected, deletes one character to the left of the insertion point                |
| Up/Down     | Move up/down in a drop-down list                                                                                          |
| Left/Right  | Move the cursor left or right                                                                                             |

#### BATCH EDITING ACCELERATOR KEYS

| NUM KEY | DESCRIPTION                                                              |
|---------|--------------------------------------------------------------------------|
| *       | Expand everything under selection                                        |
| + or -  | Expand / collapse selection                                              |
| KEY     | DESCRIPTION                                                              |
| -       | Reject document or page (then press a number or type a rejection reason) |
| =       | Unreject document or page                                                |
| Enter   | Move to next document or page                                            |
| ţ       | Change form type                                                         |
| 1       | Edit document properties                                                 |
| ] or [  | Rotate image right / left and save                                       |
| С       | Create a document                                                        |
| S       | Split a document                                                         |
| D       | Combine documents/pages                                                  |

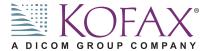